Rubén Fernández Santiago, David González Gutiérrez, Saúl Remis García

Escuela Politécnica de Ingeniería de Gijón (E.P.I. Gijón) Universidad de Oviedo

UO172207@uniovi.es; UO155489@uniovi.es; UO166185@uniovi.es;

**Resumen.** En este trabajo se va a mostrar un pequeño estudio sobre la Realidad Aumentada. Se comienza con una visión general así como su comparación con un concepto similar, la Realidad Virtual. Analizaremos las diferentes arquitecturas utilizadas en estos sistemas. Se realizará una valoración de diferentes aplicaciones y plataformas de desarrollo de las mismas. Finalmente, se estudiará el futuro de los sistemas de Realidad Aumentada.

# **1. Introducción**

El entorno que nos rodea ofrece una gran cantidad de información que es difícil de reproducir en un ordenador. Un sistema de realidad aumentada genera una vista compuesta, una combinación de la escena real vista por el usuario y una escena virtual generada por el equipo que aumenta la escena con información adicional. En todas las aplicaciones de la realidad aumentada se presenta al usuario una mejora de la percepción del entorno donde se encuentra.

El objetivo final es crear un sistema de tal manera que el usuario no puede ver la diferencia entre el mundo real y el aumento virtual de la misma. El usuario del sistema de realidad aumentada debe apreciar la escena como una escena real.

Hay múltiples aplicaciones para el día a día con sistemas de RA que se analizarán en uno de los apartados de este texto.

# **2. Concepto de Realidad Aumentada**

### **2.1 Realidad Aumentada**

La realidad aumentada es un sistema tecnológico que está en desarrollo. Como cualquier tecnología emergente, no hay una definición clara y precisa del concepto "*Realidad Aumentada*".

De una forma coloquial se puede decir que la realidad aumentada es un sistema que potencia las capacidades de nuestros sentidos. Algo parecido al trabajo que realiza una lupa, un microscopio, un aparato para sordos... Pero, en este caso potenciando la percepción que el usuario tiene de la realidad real mediante la inclusión de elementos virtuales en la misma.

Otra definición que se aplica a Realidad Aumentada es aquel sistema consiste en aumentar la percepción que el usuario tiene de la realidad real mediante la implementación de elementos virtuales en la misma. No tiene porque limitarse a la implementación de elementos virtuales, sino que, incluso, pueden eliminarse objetos que están en la realidad real.

De una forma más técnica, seguiremos la definición de Ronald Azuma<sup>1</sup> de Realidad Aumentada por ser una de las más concretas, aunque no llega a cubrir al 100% lo que se entiende por RA. Según Azuma, la Realidad Aumentada es un entorno que incluye elementos de Realidad Virtual y elementos del mundo real. Por ejemplo, un usuario de RA puede llevar gafas translúcidas, a través de las cuáles puede ver el mundo, así como imágenes generadas por ordenador que se proyectan encima de ese mundo. Siguiendo esta definición, un sistema de RA es aquel que:

- − Combina mundo real y mundo virtual
- − Es interactivo en tiempo real
- − Se registra en 3 dimensiones

En definitiva, podemos decir que un sistema de RA necesitará un **dispositivo** que se encargue de recoger información sobre la realidad real, una **máquina** capaz de crear imágenes sintéticas, y de procesar la imagen real añadiendo esta información (procesador + software) y un **medio** de proyectar la imagen final (pantalla). En ciertas aplicaciones se utilizan los **marcadores** que son hojas de papel con símbolos que el software interpreta realizando una respuesta específica para un marcador específico.

### **2.2. Realidad Aumentada Vs. Realidad Virtual**

La realidad aumentada y realidad virtual son tecnologías que están muy relacionadas pero albergan diferencias importantes.

La realidad virtual es una tecnología que abarca un amplio espectro de ideas. La expresión fue creada por Jaron Lanier, el fundador de 'VPL Research', que es una de las empresas que comenzaron a vender sistemas de realidad virtual. El termino de Realidad Virtual fue definido como *"un entorno generado por un ordenador, interactivo, tridimensional en el cuál se introduce a la persona"*. Hay tres puntos claves en esta definición:

 $\overline{a}$ 

<sup>1</sup> Ronald Azuma (1997) "*A Survey of Augmented Reality*",

- Este entorno virtual está generado por un ordenador mediante una escena en tres dimensiones, la cual requiere una alta capacidad de gráficos por parte del ordenador para adecuar el nivel de realismo.
- El mundo virtual es interactivo pues el usuario requiere una respuesta en tiempo real desde el sistema para poder interactuar en él de una manera efectiva.
- El usuario está inmerso en el mundo virtual.

Una diferencia importante entre los sistemas de Realidad Virtual y los sistemas de Realidad Aumentada es la inmersión de la persona en el entorno. En los sistemas de Realidad Virtual, la persona se encuentra en un mundo totalmente virtual donde el entorno está bajo control del sistema. Sin embargo, los sistemas de Realidad Aumentada se encargar de "ampliar" la escena del mundo real manteniendo en el usuario una sensación de presencia en el mundo real. Las imágenes virtuales están mezcladas con la visión del mundo real, creando una visión aumentada.

 Podemos decir que en los sistemas de Realidad Virtual, el usuario está completamente inmerso en un mundo artificial y no hay manera de interactuar con objetos del mundo real. En contraposición, en los sistemas de Realidad Aumentada, los usuarios pueden interactuar mezclando el mundo real y virtual de una forma natural.

Así, la diferencia entre RV y RA está en el tratamiento que hacen del mundo real. La RV sumerge al usuario dentro de un mundo virtual que reemplaza completamente al mundo real exterior, mientras que la RA deja ver al usuario el mundo real a su alrededor y aumenta la visión que éste tiene de su entorno mediante la superposición o composición de los objetos 3D virtuales. Idealmente, esto daría al usuario la ilusión que los objetos de los mundos real y virtual coexisten.

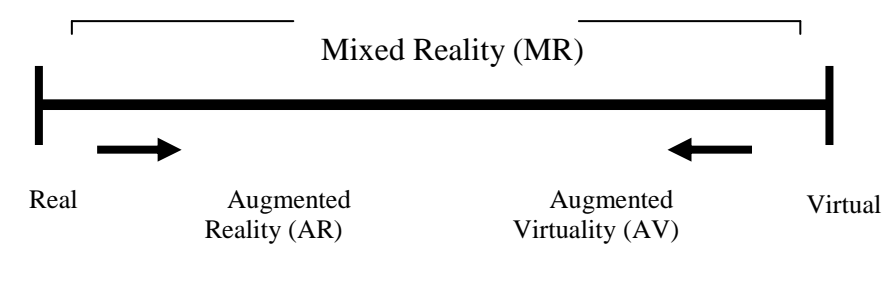

**Fig. 1. Realidad real Vs. Realidad Virtual**

#### **2.3 Historia**

A finales de los años 50's y principios de los años 60's varias personas comenzaron a pensar en algún tipo de sistema que pudiese crear un nuevo mundo, un mundo diferente al real, un mundo que, años más tarde, llamarían 'realidad virtual. En 1962, un director de fotografía, Morton Heilig crea un simulador de moto llamado

*'Sensorama'* con imágenes, sonido, vibración y olfato. Varios años más tarde, en 1966, Ivan Sutherland inventa el HMD, display de cabeza, lo que sugiere una ventana a un mundo virtual.

En los 70's, en concreto, en el año 1975, Myron Krueger, crea *'Videoplace'*, un laboratorio de realidad virtual, que, por primera vez, diseña un sistema que permite a los usuarios interactuar con objetos virtuales.

Jaron Lanier, informático de Nueva York y fundador de *'VPL Research'*  popularizó a mediados de los 80's el término "Realidad Virtual".

En los años 90's, Steven Feiner, Blair MacIntyre y doree Seligmann, concretamente en el año 1992, diseñan KARMA, un prototipo de un sistema de Realidad Aumentada. Ya en 1999, Hirokazu Kato desarrolla ARToolKit en el HitLab.

Finalmente, con la llegada de los años 2000's y los avances en los sistemas informáticos llega el '*boom'* de la realidad aumentada. En concreto, en el año 2000, se presenta ARQuake, el primer juego al aire libre con dispositivos móviles de Realidad Aumentada, desarrollado por Bruce H. Thomas. A finales del 2008 sale a la venta AR WIkitude Guía, una aplicación para viajes y turismo basada en sistemas de geoposicionamiento, brújula digital, sensores de orientación y acelerómetro, mapas, video y contenidos informativos de la Wikipedia, desarrollada para la plataforma Android. En 2009, AR Toolkit es portado a Adoble Flash (FLARToolkit) por Saqoosha, con lo que la realidad aumentada también llega al navegador web.

Finalmente, en el año 2009 se crea el logo oficial de la Realidad Aumentada con el fin de estandarizar la identificación de la tecnología aplicada en cualquier soporte o medio por parte del público general.

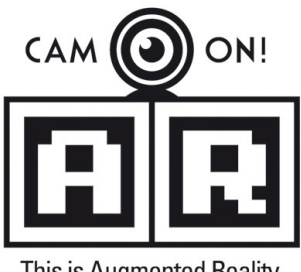

This is Augmented Reality

**Fig. 2. Logo de Realidad Aumentada**

### **3. Arquitecturas de Sistemas de Realidad Aumentada**

Como ya se ha comentado, tres son los elementos principales para poder implementar la Realidad Aumentada.

Será necesario un dispositivo que capture información sobre la realidad real, de forma que pueda procesarse la información que ésta contiene. Generalmente, dicho dispositivo será un seguidor o algún tipo de marcador. También se usarán cámaras de vídeos en algunas arquitecturas.

También será necesario un sistema para generar las imágenes virtuales que se quieren implementar con el fin de aumentar la realidad real.

Por último, el principal elemento diferenciador de las distintas arquitecturas de sistemas de Realidad Aumentada será la forma de mostrar al usuario esta Realidad Aumentada. Principalmente se usan tres métodos distintos:

- Lentes reflectantes (sistema óptico)
- Cascos con monitores (sistema de vídeo)
- Monitores (sistema de vídeo)

#### **3.1 Arquitectura basada en lentes reflectantes.**

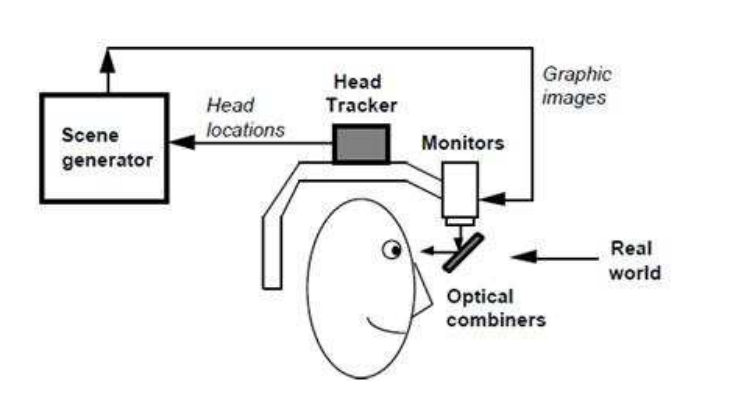

**Fig. 3. Arquitectura basada en lentes reflectantes**

Con esta arquitectura el usuario percibe la Realidad Aumentada a través de unas lentes reflectantes parcialmente transparentes. La imagen que se quiere ver se refleja en las lentes y, a través de ellas, el usuario puede ver la realidad real sin procesar, dando la impresión de que las imágenes virtuales se superponen a la imagen real. Es

un sistema similar a los HUD<sup>2</sup>s militares, por lo que se conoce también como "HUD en la cabeza".

Algunos de los primeros sistemas dejaban pasar sólo el 30% de la luz del mundo real. Para mejorar la eficiencia, sobre todo con monitores monocromo, es posible dejar pasar diferentes cantidades de luz en función de la longitud de onda.

Cabe destacar que en esta arquitectura el generador de elementos virtuales no tiene información sobre el mundo real, ya que sólo cuenta con la información sobre la posición del usuario, no del mundo que le rodea.

#### **3.2 Arquitectura basada en cascos con monitores.**

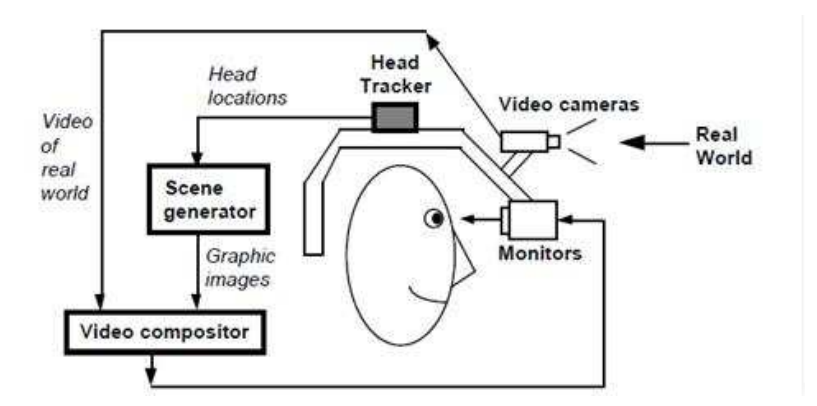

**Fig. 4. Arquitectura basada en cascos con monitores**

Con esta arquitectura se tiene una cámara enfocando a la realidad real y se generan las imágenes a mostrar con el generador. Después, se combina la imagen generada con la capturada por la cámara para mostrársela al usuario a través de unos monitores situados en frente de sus ojos con un casco similar a los usados en la Realidad Virtual.

La composición del vídeo puede hacerse de más de una manera. Una forma simple de hacerlo es utilizar un chroma similar al empleado en los efectos especiales del cine o televisión. Las imágenes generadas tendrán un fondo de un mismo color (por ejemplo el verde) y finalmente se reemplazarán las zonas de ese color por la imagen grabada con la cámara, dando el efecto de que los elementos virtuales se superponen con la realidad real. Si se tiene suficiente información sobre las imágenes del mundo real, se pueden combinar la imagen virtual y real píxel a píxel, permitiendo a los objetos reales cubrir a los virtuales y viceversa.

 $\overline{a}$ 

<sup>2</sup> HUD: Head-Up Display

#### **3.3 Arquitectura basada en monitores externos.**

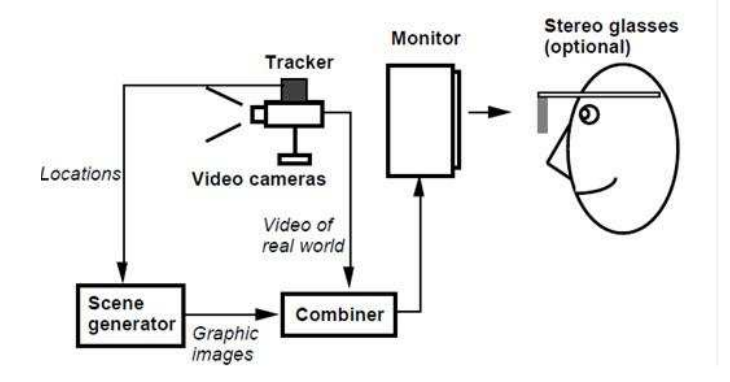

**Fig. 5. Arquitectura basada en monitores externos**

Esta arquitectura es similar a la anterior pero el monitor no se encuentra implementado en un casco ni se cuenta con una cámara grabando lo que ve el usuario. En este caso, la Realidad Aumentada no funcionaría donde el usuario esté mirando, sino donde esté enfocando la cámara. Es la arquitectura que actualmente podemos ver en muchos sistemas de entretenimientos, como el EyeToy de Sony para la PlayStation 3.

Opcionalmente, las imágenes pueden mostrarse en 3D, siendo necesario que el usuario lleve puestas unas gafas especiales para poder apreciar el efecto.

#### **3.4 Sistemas ópticos frente a sistemas de vídeo.**

Las arquitecturas basadas en sistemas ópticos tienen las siguientes ventajas respecto a los basados en monitores:

- − Simplicidad: Estos sistemas sólo tienen que trabajar con una fuente de vídeo, la de las imágenes virtuales, el mundo real se percibe directamente a través de las lentes. Evitándose los retrasos derivados de trabajar con dos fuentes.
- − Resolución: Usar sistemas de vídeo limita la resolución de la imagen que ve el usuario a la que puedan alcanzar los dispositivos de salida empleados.
- Seguridad: En los sistemas de vídeo, si se corta la corriente el usuario queda ciego, mientras que en los sistemas ópticos sólo perdería la Realidad Aumentada.
- − No hay visión desviada: En los sistemas de vídeo la visión de la realidad real viene dada por las cámaras que la graban, que no estarán situadas a la altura de los ojos

del usuario, por lo que la visión no será exactamente la misma que si el usuario mirar directamente a la realidad real.

Por el contrario, los sistemas de vídeo presentan las siguientes ventajas frente a los sistemas ópticos:

- Flexibilidad a la hora de componer las imágenes: Un problema básico de los sistemas ópticos es que el objeto virtual no cubre del todo a la realidad real ya que las lentes dejan pasar luz de ambos medios, el virtual y el real. Este efecto estropea la ilusión de realidad que se busca y se puede paliar fácilmente usando sistemas de vídeo.
- − Amplio campo de visión: A medida que la distancia respecto al ojo aumenta, los objetos son percibidos distorsionados por el ojo. Mediante la implementación de técnicas digitales esta distorsión puede eliminarse de forma que el usuario puede tener un campo de visión mayor que el que tendría con un sistema óptico.
- Sincronización de retrasos virtuales y reales: Los sistemas ópticos pueden tener retrasos en la imagen virtual, pero no tienen manera de controlar la imagen real. Usando sistemas de vídeo es posible sincronizar los dos mundos para que no haya retrasos entre ellos.
- − Formas adicionales de registro de la realidad: En los sistemas de vídeo la digitalización de la imagen real implica que puede usarse información del mundo real para generar los elementos virtuales.
- − Enfoque: En los sistemas ópticos se puede variar la distancia a la que el usuario percibe los elementos virtuales, pero ésta queda fijada. Así, mientras la distancia a los objetos reales varía según el usuario se acerca o se aleja de ellos, la distancia a los elementos virtuales será siempre la misma. Si la distancia virtual y la real no están correctamente sincronizas, puede ser que el usuario no pueda ver el claramente el objeto real y el virtual a la vez. Este problema puede solucionarse en los sistemas de vídeo con una renderización adecuada de las imágenes y con cámaras con auto enfoque.

# **4. Plataformas de desarrollo de Realidad Aumentada**

Actualmente, las aplicaciones que se están implementando incorporando la tecnología de realidad aumentada, podrían dividirse en dos grandes grupos. Por un lado se tendrían las aplicaciones mediante **marcadores** o **trackers** mediante que por otro lado tendríamos las aplicaciones que se valen de otros dispositivos como el GPS, el acelerómetro o la brújula o también las aplicaciones sin marcadores, llamadas **tracker-less**,.

Las aplicaciones con **marcadores** toman fotograma a fotograma de una cámara, bien sea de móvil o webcam, para procesarlo y localizar patrones de imagen conocidos como el mostrado más abajo. Una vez que el sistema localiza uno de los marcadores reconocibles, mezcla la imagen real con su parte virtual mostrando sobre el marcador el objeto que deseemos, tanto en tres dimensiones como en dos dimensiones. Se explicará más adelante cómo se realiza este proceso.

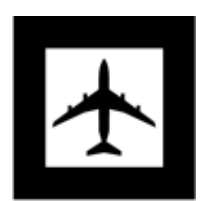

**Fig. 6. Ejemplo de marcador**

Si se centra en las aplicaciones sin marcadores, que se valen de otros dispositivos como el GPS, el sistema mezcla la imagen real con la información virtual que se quiera mostrar valiéndose de la información extra que obtiene de los periféricos asociados. De esta forma no se tienen que procesar imágenes de la cámara, ahorrándose un notable esfuerzo en la CPU, sin embargo se hace más compleja la forma de unir la información real e imaginaria.

Estos dos tipo de aplicaciones diferentes, tienen su utilidad en diferentes plataformas de desarrollo. De tal forma que en un PC no es muy útil la implementación de aplicaciones sin marcadores dado que el único dispositivo del que se suele gozar es de webcam sin embargo con plataformas móviles, tenemos cada vez más periféricos interesantes para la implementación de todo tipo de aplicaciones pero tenemos el hándicap de la capacidad de procesamiento de las PDU de los móviles.

#### **4.2 Plataforma para PC**

La plataforma para el PC es la primera plataforma que se empezó a desarrollar. Y dado el grado de expansión de determinadas aplicaciones, se comenzó trabajando en aplicaciones C++ con el entorno de trabajo de VISUAL STUDIO de Microsoft. Gracias a ello, nació la primera librería de Realidad Aumentada de código abierto (disponible para todos los usuarios de forma gratuita) llamada **ARTOOLKIT**. Estas primeras aplicaciones se valen de dicha librería de Realidad Aumentada como las librerías de OpenGl y Glut para mostrar la parte gráfica de la aplicación. OpenGl y Glut, son ambas librerías para el pintado de objetos 2d y 3d en pantalla que se usan actualmente en todo tipo de videojuegos y aplicaciones para el usuario.

ARTOOLKIT, entiende esta plataforma como la mezcla de dos cámaras de visión diferentes, por un lado la visión de la webcam y el mundo real y por otro lado una

cámara virtual que apunta al objeto 2D o 3D que queremos mostrar en la posición del marcador.

Se implementan unos métodos en C++ que obtienen de una webcam, fotogramas que pasaba a dos colores (blanco y negro) para procesar. Dichos fotogramas son examinados en busca de patrones conocidos, los cuales estarán deformados en función del punto de vista de la webcam con respecto del marcador. También se vale de otros métodos para obtener la posición de la webcam con respecto del objeto de interés. Una vez se logra este objetivo, se saben las coordenadas exactas de la vista del sujeto con respecto del marcador y, por lo tanto, también se sabe qué posición debe adoptar la cámara virtual respecto del objeto virtual para que, al acoplar ambas cámaras, dé la sensación de que los objetos virtuales están en el mundo real.

Con el éxito de público de esta librería, se crean otras como **NyARTOOLKIT** y **FLARTOOLKIT**; la primera de ellas en java y orientada ya a la implementación en dispositivos Nokia; la segunda de ellas para realizar aplicaciones de realidad aumentada con *flash* para ordenador. Además, también se mejoró la librería original subiéndose a la red la librería **ARTOOLKIT PLUS**. Esta nueva librería presentaba muchas mejoras respecto a su antecesor como el reconocimiento de marcadores en 8bits y no en 2 colores, el uso de marcadores con diferentes estructuras, sin marcos, con colores o con rebordes estrechos. Además de ser computacionalmente mucho más ligera, orientando ya su desarrollo para plataformas móviles. Sin embargo este proyecto se privatizó y se continuó desarrollando bajo el nombre de STUDIERSTUBE. La librería a día de hoy de STUDIERSTUBE es realmente potente pero tiene el inconveniente de ser de pago.

Por estos motivos, el 80% de las aplicaciones de Realidad Aumentada de la red se siguen realizando con ARTOOLKIT o ARTOOLKIT plus, modificados por los propios programadores de la aplicación. Las librerías de pago no son bien aceptadas, por el momento, entre la comunidad de programadores freelance.

#### **4.3 Plataforma para Android**

Con el nacimiento de los smartphones, el mundo de la realidad aumentada dió un vuelco. Hasta entonces, todas las aplicaciones se basaban en marcadores y su uso práctico se veía muy restringido, pero con el lanzamiento de estos nuevos terminales con gran capacidad de procesado de información, se abrió la veda. Grandes empresas como Google o Amazon vieron el filón y empezaron a desarrollar aplicaciones de este tipo.

El desarrollo de aplicaciones aumentó gracias a la incorporación de periféricos a estos terminales como GPS, acelerómetros o brújulas. Éste fue el motivo por el que nacieron las aplicaciones **tracker-less**.

Android, el sistema operativo actual de Nokia, ha publicado de una forma libre la información de su API para desarrolladores que implementen aplicaciones para su

propia plataforma. Con este fin, desde su página web se puede descargar un paquete llamado .SDK (*Service Development Kit*). Con él y conocimientos de programación en java, se tiene todo lo necesario para empezar a programar *apps* (aplicaciones móviles) para Android. Esto en conjunto con el NyARTOOLKIT, nos permite desarrollar aplicaciones para ANDROID con marcadores.

Si se quisieran desarrollar aplicaciones tracker-less, el programador deberá implementar un sistema desde cero. No existen a día de hoy librerías abiertas trackerless para Realidad Aumentada. Las grandes empresas que han invertido en estos proyectos guardan con recelo los avances realizados con esta nueva tecnología. De todas formas, gracias a que la API de Android es abierta, el programador puede utilizar los métodos de la API para comunicarse con los periféricos.

#### **4.4 Plataforma para iOS**

MAC dispone de dos tipo de sistemas operativos con API´s muy diferenciadas: el sistema operativo sus ordenadores de sobremesa o portátiles (Leopard por ejemplo) y la de sus dispositivos móviles, véase iPhone o el nuevo iPad con el sistema operativo iOS. Mac ha hecho algo similar a Android ofreciendo la API de sus dispositivos a desarrolladores para que enriquezcan sus terminales con una gran colección de aplicaciones. A tal fin, han desarrollado su propio entorno de trabajo llamado X CODE. Es un programa similar a Visual Studio para Microsoft pero centrado en el desarrollo de aplicaciones para MAC. Como toda aplicación en desarrollo de MAC, resulta mucho más sencillo de programar que aquellas que son para PC. Desarrollar aplicaciones para MAC tiene, sin embargo, un problema añadido y es el uso de su propio lenguaje de programación llamado **OBJTIVE-C**. De nuevo es un lenguaje de programación muy intuitivo y sencillo pero, al fin y al cabo, propietario.

De forma análoga a lo acontecido con ANDROID, si se desea implementar una aplicación de Realidad Aumentada tracker-less, se necesitará valerse de amplios conocimientos de programación y de la plataforma de MAC para desarrollarlas desde cero, comunicándose con los periféricos oportunos del terminal.

### **5. Aplicaciones y proyectos**

Existen gran cantidad de compañías privadas, cada vez más, que se centran en el desarrollo de aplicaciones de Realidad Aumentada destinadas a su vez para compañías privadas. A tal fin, se está trabajando en numerosos campos como son el de la tecnología, motor, marketing y publicidad, medicina o campo militar.

En el campo del **motor**, BMW ya tiene disponible una aplicación que ayuda a sus operarios a realizar revisiones y reparaciones sobre sus coches. El sistema superpone un vídeo semi-transparente que permite ver al trabajador cómo debe realizar su trabajo.

En el campo de la **publicidad**, compañías de marketing se centran actualmente en aplicaciones con *marcadores* para poder ver en la pantalla de un ordenador, maquetas en 3D del elemento a publicitar. Estas empresas se valen del elemento diferenciador y novedoso de esta nueva tecnología para llamar la atención del cliente.

En el campo **militar** ha sido uno de los primeros favorecidos por estos avances. Cascos de piloto, aviones o tanques ya se valen de esta tecnología para visualizar información útil en sus pantallas con el mundo real.

Respecto de la tecnología en dispositivos móviles, en estos momentos se han sacado al mercado dos exploradores de realidad aumentada llamados **WIKITUDE** y **LAYAR**, ambos disponibles para iPhone y Android, que se basan en la tecnología **marker-less** para mezclar el mundo real y virtual a través de la cámara de fotos de los dispositivos. Como se ha dicho anteriormente, se tratan de exploradores de Realidad Aumentada, es decir, por si solos no proporcionan Realidad Aumentada pero dejan abierta su aplicación a desarrolladores que incorporen sus programas de Realidad Aumentada (llamadas *capas* en estas aplicaciones) para crear la visión aumentada. El desarrollador se ve con la ventaja de partir de una aplicación que ya interactúa con los dispositivos necesarios y le proporcionan un entorno de trabajo mucho más sencillo para desarrollar aplicaciones sin marcadores. Un programador que no tenga conocimientos avanzados de programación podría desarrollar una de estas aplicaciones sin demasiados inconvenientes. La desventaja que presenta es que son aplicaciones propietarias y por lo tanto es gratis en tanto y cuanto las aplicaciones incorporadas no generen beneficios o ingresos. De no ser así, Wikitude o Layar, imponen cánones de uso de su aplicación a terceros.

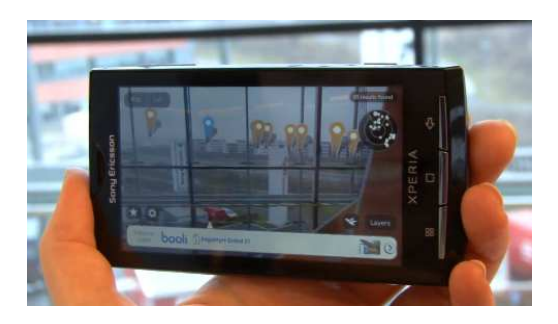

**Fig. 7. Layar sobre Android**

¿En qué se basan estos exploradores? Por regla general, estos programas han sido desarrollados para enriquecer el mundo real con información útil para el usuario tales como indicadores de restaurantes, comentarios de usuarios del Facebook cercanos, monumentos o transportes públicos de la zona. Por un lado se vale del GPS para conocer la posición del usuario. Posteriormente, recoge información de la brújula para conocer el encaramiento del usuario (hacia dónde está mirando) en esa posición

geográfica. Para terminar obtiene datos del acelerómetro para conocer la altura de la vista del móvil, saber si se está mirando hacia el cielo, media altura o el suelo.

Conocidos estos datos, el programa genera la información virtual deseada que superpone a la cámara del móvil como podemos ver en la siguiente figura:

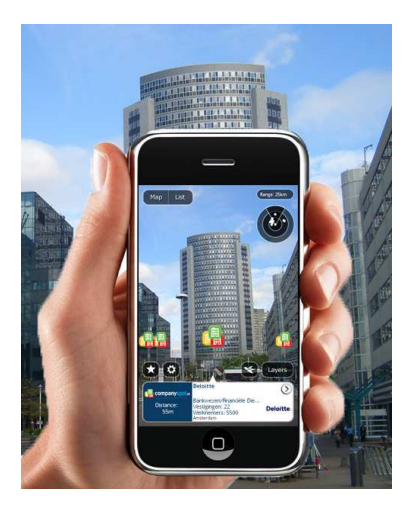

**Fig. 8. Layar sobre iPhone**

# **6. La Realidad Aumentada en el futuro**

La Realidad Aumentada es una tecnología del presente pero, ¿qué se podrá ver en el futuro? Aunque en la mayoría de las aplicaciones de Realidad Aumentada se usa sólo la vista para aumentar la percepción de la realidad real, esto no quita que se puedan usar otros sentidos. Así, aparecen nuevos dispositivos, como pueden ser cascos de música con los que, además de los elementos visuales, el usuario podrá disponer de sonido que no se encuentra en la realidad real o incluso enmascarar algunos que sí se encuentran. Es una tecnología con la que ya se está trabajando e incluso pueden verse juegos hoy día que ya la utilizan.

Quizá el mayor problema que presenta la Realidad Aumentada para dotar de credibilidad a sus creaciones sea el usuario puede ver elementos virtuales e incluso interactuar con ellos pero, a día de hoy, no puede sentirlos con el tacto. Para solucionar esta situación, se está desarrollando un guante especial con el que el usuario podría sentir la textura de los objetos virtuales para hacerse una idea de cómo serían en la realidad. En el mundo de la moda un sistema de este tipo sería revolucionario ya que se podrían ver y tocar los diseños antes de llevarlos a producción.

Durante este informe se ha comentado la necesidad de tener que usar dispositivos especiales para poder ver la Realidad Aumentada a través de ellos, ya fueran monitores o lentes reflectantes.  $\chi$  si pudieran usarse unas lentillas para tener el mismo efecto? Se eliminaría el problema de la portabilidad y se abriría un campo de aplicaciones enorme, al permitir al usuario estar todo el día conectado a la Realidad Aumentada. Las aplicaciones que podrían darse son muchísimas, aunque cabe mencionar la posibilidad de implementar publicidad al vuelo, de forma que el usuario pueda ver, por ejemplo, las ofertas que hay en una tienda simplemente mirando el escaparate, o el menú de un restaurante, pudiendo controlar cómo se mueve por esos menús con el movimiento del ojo.

Algunas de las aplicaciones comentadas en este apartado pueden parecer ciencia ficción pero, ¿qué nos deparará el mañana? Las aplicaciones que podrán implementarse en la Realidad Aumentada tendrán su límite en la imaginación del desarrollador.

# **7. Referencias**

- *"A survey of Augmented Reality"*, Ronald T. Azuma, 1997.
- *"Realidad Aumentada"*. Sergi Jordá, Taller de Sistemes Interactius 2003-2004. Universitat Pompeu Fabra.
- *"Realidad Aumentada en la Educación: una tecnología emergente"*, X Basogain, M. Olabe, K. Espinosa, C. Rouèche y J.C. Olabe
- "*Android Accelerometer Sensor Simulator for SDK*", Boomer
- "*Layar Opens API to Developers: What Augmented Reality Apps Do You Want?*", Kit Eaton
- *www.Wikitude.org*, Sitio web para desarrolladores
- "*Augmented reality using Wikitude API*", Jeff Gilfelt
- "*Augmented Reality App Sekai Camera Goes Multi-Platform. Adds API And Social,Gaming*", Serkan Toto
- "*Build Mobile Augmented Reality Applications In 1 Hour*", Lester
- *ArToolKit documentation*, Ariat, team bear3media
- "*ArToolKit for dummies*", Andreas Berre, Tom Syverinsen y Morten Salomonsen

• "*Image processing and the Artoolkit*", Hirokazu Kato, Rob Blanding, Ronald Azuma "Osgart project", Artoolworks.

- "*Realidad Aumentada, cómo empezar*", Sergio Rodríguez Vaamonde
- "*Studierstube augmented reality project*", Studierstube
- "*Curso de programación de aplicaciones para iPhone*", Universidad de Stanford
- "*Fundamentos de programación para iPhone*", Elder Vasquez
- "*Layar project*", Layar
- "*Sequence point software*", aRound project